## คู่มือสำหรับประชาชน: การจดทะเบียนพาณิชย์ (ตั้งใหม่) ตามพ.ร.บ.ทะเบียนพาณิชย์พ.ศ. ๒๔๙๙ กรณีผู้ขอจด ทะเบียนเป็นบุคคลธรรมดา

หน่วยงานที่รับผิดชอบ: องค์การบริหารส่วนตำบลชัยจุมพล กระทรวง:กระทรวงมหาดไทย

- ื่**๑. ชื่อกระบวนงาน**:การจดทะเบียนพาณิชย์ (ตั้งใหม่) ตามพ.ร.บ.ทะเบียนพาณิชย์พ.ศ. ๒๔๙๙ กรณีผู้ขอจดทะเบียนเป็น บุคคลธรรมดา
- ี ๒. หน่วยงานเจ้าของกระบวนงาน: สำนักงานปลัด องค์การบริหารส่วนตำบลชัยจุมพล
- 3. ประเภทของงานบริการ:กระบวนงานบริการที่เบ็ดเสร็จในหน่วยเดียว
- 4. หมวดหมู่ของงานบริการ:จดทะเบียน
- ๕. กฎหมายที่ให้อำนาจการอนุญาต หรือที่เกี่ยวข้อง:
- ๑) กฎกระทรวงพาณิชย์ฉบับที่ ๓ (พ.ศ. ๒๕๔๐) ออกตามความในพระราชบัญญัติทะเบียนพาณิชย์พ.ศ. ๒๔๙๙
- ๒) พ.ร.ฎ. กำหนดกิจการเป็นพาณิชยกิจพ.ศ. ๒๕๔๖
- ๓) ประกาศกระทรวงพาณิชย์ฉบับที่ ๘๓ (พ.ศ. ๒๕๑๕) เรื่องกำหนดพาณิชยกิจที่ไม่อยู่ภายใต้บังคับของกฎหมายว่า ด้วยทะเบียนพาณิชย์
- ๔) ประกาศกระทรวงพาณิชย์ฉบับที่ ๙๓ (พ.ศ. ๒๕๒๐) เรื่องกำหนดพาณิชยกิจที่ไม่อยู่ภายใต้บังคับแห่ง พระราชบัญญัติทะเบียนพาณิชย์พ.ศ. ๒๔๙๙
- ๕) ประกาศกระทรวงพาณิชย์เรื่องให้ผู้ประกอบพาณิชยกิจต้องจดทะเบียนพาณิชย์(ฉบับที่ ๑๑) พ.ศ. ๒๕๕๓
- ๖) ประกาศกระทรวงพาณิชย์เรื่องแต่งตั้งพนักงานเจ้าหน้าที่และนายทะเบียนพาณิชย์ (ฉบับที่ ๘) พ.ศ. ๒๕๕๒
- ๗) ประกาศกระทรวงพาณิชย์เรื่องการตั้งสำนักงานทะเบียนพาณิชย์แต่งตั้งพนักงานเจ้าหน้าที่และนายทะเบียนพาณิชย์  $( a$ บับที่ ๙) พ.ศ. ๒๕๕๒ และ (ฉบับที่ ๑๐) พ.ศ. ๒๕๕๓
- ๘) ประกาศกรมพัฒนาธุรกิจการค้าเรื่องกำหนดแบบพิมพ์เพื่อใช้ในการให้บริการข้อมูลทะเบียนพาณิชย์พศ. ๒๕๕๕
- ๙) คำสั่งสำนักงานกลางทะเบียนพาณิชย์ที่ ๑/๒๕๕๓ เรื่องหลักเกณฑ์และวิธีการกำหนดเลขทะเบียนพาณิชย์และเลข ค าขอจดทะเบียนพาณิชย์
- ๑๐) พ.ร.บ. ทะเบียนพาณิชย์พ.ศ. ๒๔๙๙
- ๑๑) ประกาศกรมพัฒนาธุรกิจการค้าเรื่องกำหนดแบบพิมพ์พ.ศ. ๒๕๔๙
- 6. ระดับผลกระทบ: บริการทั่วไป
- 7. พื้นที่ให้บริการ: ท้องถิ่น
- ี ๘. กฎหมายข้อบังคับ/ข้อตกลงที่กำหนดระยะเวลา ไม่มี ระยะเวลาที่ก าหนดตามกฎหมาย / ข้อก าหนด ฯลฯ 0นาที
- 9. ข้อมูลสถิติ
- จำนวนเฉลี่ยต่อเดือน  $\circ$
- จำนวนคำขอที่มากที่สด  $_{\circ}$
- จำนวนคำขอที่น้อยที่สุด  $\circ$
- ด๐.ชื่ออ้างอิงของคู่มือประชาชน สพจ. ทก. ๐๑

### 11.ช่องทางการให้บริการ

๑) **สถานที่ให้บริการ**กรุงเทพมหานครติดต่อ (๑) สำนักงานเศรษฐกิจการคลังกรุงเทพมหานคร  $\tilde{l}$ ทรศัพท์ : ob-bbc-ดสด๖ หรือ ob-bbc-ดส๔๕ (ให้บริการกับสถานประกอบการทุกแห่งที่มีที่ตั้งอยู่ในกรุงเทพมหานคร) หรือ (2) ส านักงานเขตกรุงเทพมหานคร โทรศัพท์ : ติดต่อสำนักงานเขต (สถานประกอบการแห่งใหญ่ตั้งอยู่ในพื้นที่รับผิดชอบของเขตไหนให้ไปยื่นจดทะเบียนณสำนักงานเขตนั้น)/ติดต่อ ด้วยตนเองณหน่วยงาน ระยะเวลาเปิดให้บริการ เปิดให้บริการวันจันทร์ถึงวันศุกร์ (ยกเว้นวันหยุดที่ทางราชการกำหนด) ตั้งแต่เวลา  $\circ$ ๘:๓๐ - ๑๖:๓๐ น. (มีพักเที่ยง) หมายเหตุ - ๒) **สถานที่ให้บริการ**- สำนักงานปลัด องค์การบริหารส่วนตำบลชัยจุมพล๒๒๔หมู่ ๕ ตำบลชัยจุมพล อำเภอลับแล จังหวัดอุตรดิตถ์ ๕๓๑๓๐ โทร.0๕๕-๔๓๑๘๑๙ โทรสาร. 0๕๕-๔๓๑๗๕๓ /ติดต่อด้วยตนเองณหน่วยงาน

ี **ระยะเวลาเปิดให้บริการ** เปิดให้บริการวันจันทร์ถึงวันศุกร์ (ยกเว้นวันหยุดที่ทางราชการกำหนด) ตั้งแต่เวลา  $O$  $G$ : $O$  -  $O$  $D$ : $O$   $U$ .

หมายเหตุ -

## ่ ๑๒.หลักเกณฑ์ วิธีการ เงื่อนไข(ถ้ามี) ในการยื่นคำขอ และในการพิจารณาอนุญาต

- ๑. ผู้ประกอบพาณิชยกิจต้องยื่นขอจดทะเบียนพาณิชย์ภายใน ๓๐ วันนับตั้งแต่วันเริ่มประกอบกิจการ (มาตรา ๑๑)
- ่ ๒. ผู้ประกอบพาณิชยกิจสามารถยื่นจดทะเบียนพาณิชย์ด้วยตนเองหรือจะมอบอำนาจให้ผู้อื่นยื่นจดทะเบียนแทนก็ได้
- . ด. ให้ผู้ประกอบพาณิชยกิจซึ่งเป็นเจ้าของกิจการเป็นผู้ลงลายมือชื่อรับรองรายการในคำขอจดทะเบียนและเอกสารประกอบ ค าขอจดทะเบียน

๔. แบบพิมพ์คำขอจดทะเบียน (แบบทพ.) หรือหนังสือมอบอำนาจสามารถขอได้จากพนักงานเจ้าหน้าที่หรือดาวน์โหลดจาก www.dbd.go.th

หมายเหตุขั้นตอนการด าเนินงานตามคู่มือจะเริ่มนับระยะเวลาตั้งแต่เจ้าหน้าที่ตรวจสอบเอกสารครบถ้วนตามที่ระบุไว้ในคู่มือ ีประชาชนเรียบร้อยแล้วทั้งนี้ในกรณีที่คำขอหรือเอกสารหลักฐานไม่ครบถ้วนและ⁄หรือมีความบกพร่องไม่สมบูรณ์เป็นเหตุให้ ไม่สามารถพิจารณาได้เจ้าหน้าที่จะจัดทำบันทึกความบกพร่องของรายการเอกสารหรือเอกสารหลักฐานที่ต้องยื่นเพิ่มเติมโดย ผู้ยื่นคำขอจะต้องดำเนินการแก้ไขและ/หรือยื่นเอกสารเพิ่มเติมภายในระยะเวลาที่กำหนดในบันทึกดังกล่าวมิเช่นนั้นจะถือว่า ผู้ยื่นคำขอละทิ้งคำขอโดยเจ้าหน้าที่และผู้ยื่นคำขอหรือผู้ได้รับมอบอำนาจจะลงนามบันทึกดังกล่าวและจะมอบสำเนาบันทึก ้ความพร่องดังกล่าวให้ผู้ยื่นคำขอหรือผู้ได้รับมอบอำนาจไว้เป็นหลักฐาน

13.ขั้นตอน ระยะเวลา และส่วนงานที่รับผิดชอบ

| ที่             | ประเภทขั้นตอน                | รายละเอียดของขั้นตอน<br>การบริการ                                                                                             | ระยะเวลา<br>ให้บริการ | ส่วนงาน /<br>หน่วยงานที่<br>รับผิดชอบ                 | หมายเหตุ                 |
|-----------------|------------------------------|----------------------------------------------------------------------------------------------------|-----------------------|-------------------------------------------------------|--------------------------|
| )               | การตรวจสอบเอกสาร             | นายทะเบียนตรวจพิจารณา<br>เอกสาร/แจ้งผล                                                                                        | ๓๐ นาที               | สำนักงานปลัด<br>องค์การบริหาร<br>ส่วนตำบลชัย<br>จุมพล |                          |
| $\mathcal{L}$ ) | การตรวจสอบเอกสาร             | เจ้าหน้าที่การเงินรับชำระ<br>ค่าธรรมเนียม                                                                                     | ๕ นาที                | สำนักงานปลัด<br>องค์การบริหาร<br>ส่วนตำบลชัย<br>จุมพล |                          |
| $\omega$        | การพิจารณา                   | นายทะเบียนรับจดทะเบียน⁄<br>เจ้าหน้าที่บันทึกข้อมูลเข้า<br>ระบบ/จัดเตรียมใบสำคัญ<br>การจดทะเบียน/หนังสือ<br>รับรอง/สำเนาเอกสาร | ๑๕ นาที               | สำนักงานปลัด<br>องค์การบริหาร<br>ส่วนตำบลชัย<br>จุมพล |                          |
| $\mathbb{C}$    | การลงนาม/<br>คณะกรรมการมีมติ | นายทะเบียนตรวจเอกสาร<br>และลงนาม/มอบใบทะเบียน<br>พาณิชย์ให้ผู้ยื่นคำขอ                                                        | ๑๐ นาที               | สำนักงานปลัด<br>องค์การบริหาร<br>ส่วนตำบลชัย<br>จุมพล | $\overline{\phantom{a}}$ |

ี<br>**ระยะเวลาดำเนินการรวม** ๖๐ นาที

# ๑๔.งานบริการนี้ผ่านการดำเนินการลดขั้นตอน และระยะเวลาปฏิบัติราชการมาแล้ว ยังไม่ผ่านการดำเนินการลดขั้นตอน

# ๑๕.รายการเอกสารหลักฐานประกอบการยื่นคำขอ

# 15.1) เอกสารยืนยันตัวตนที่ออกโดยหน่วยงานภาครัฐ

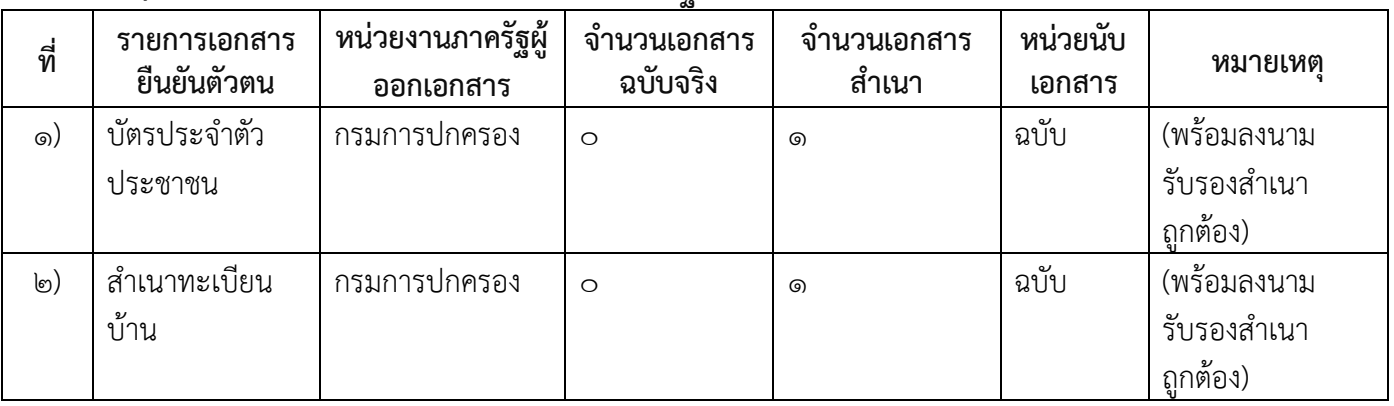

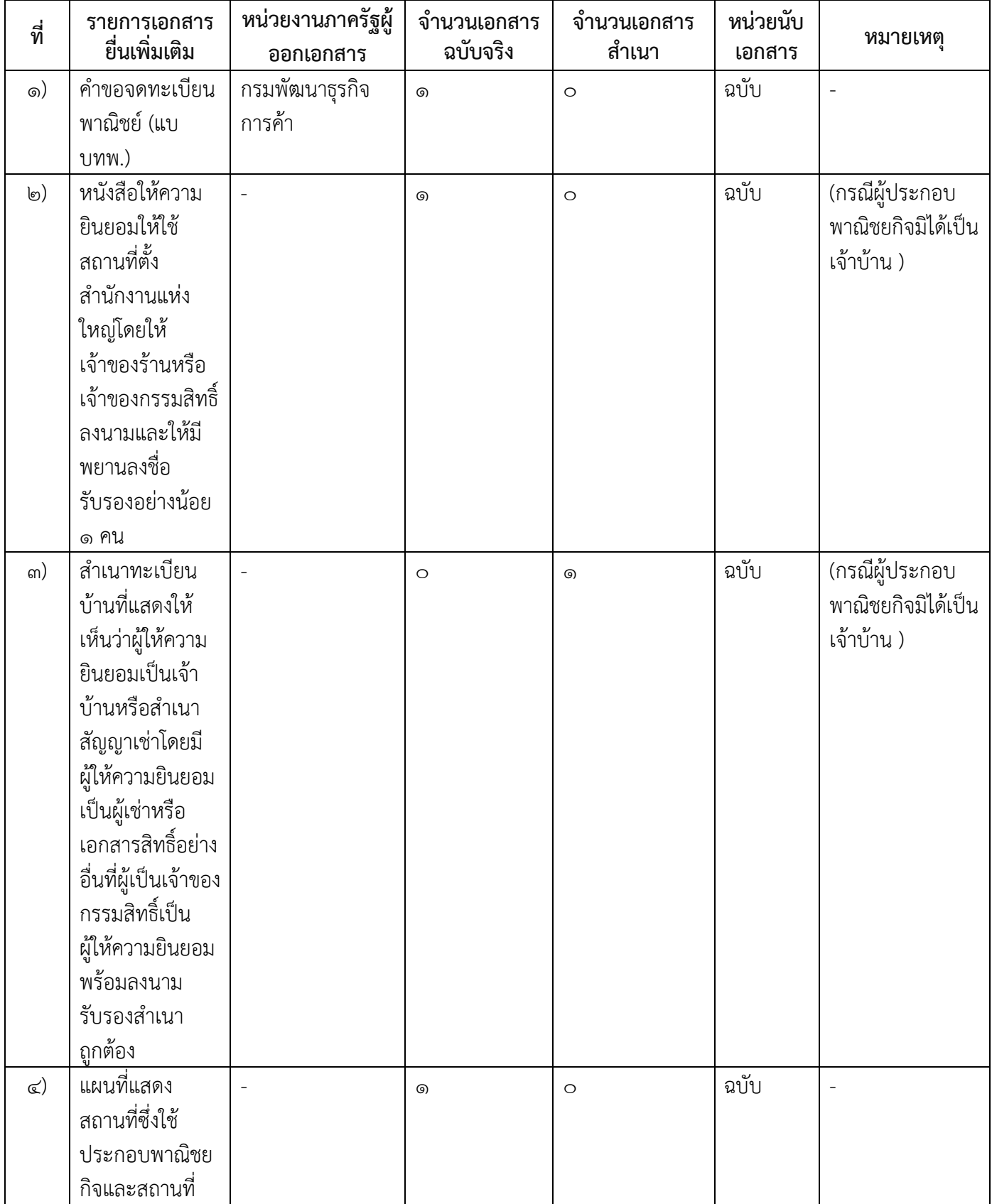

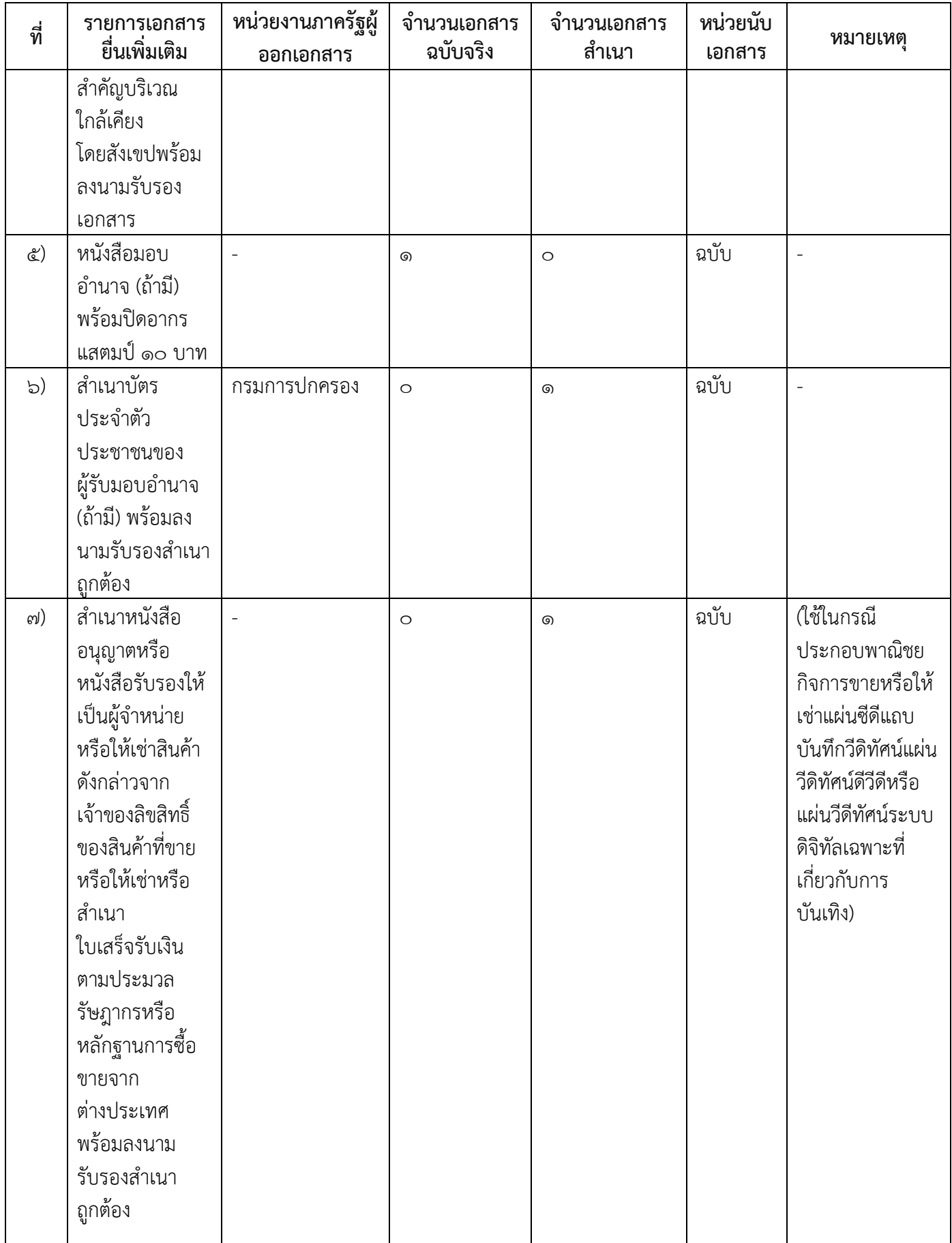

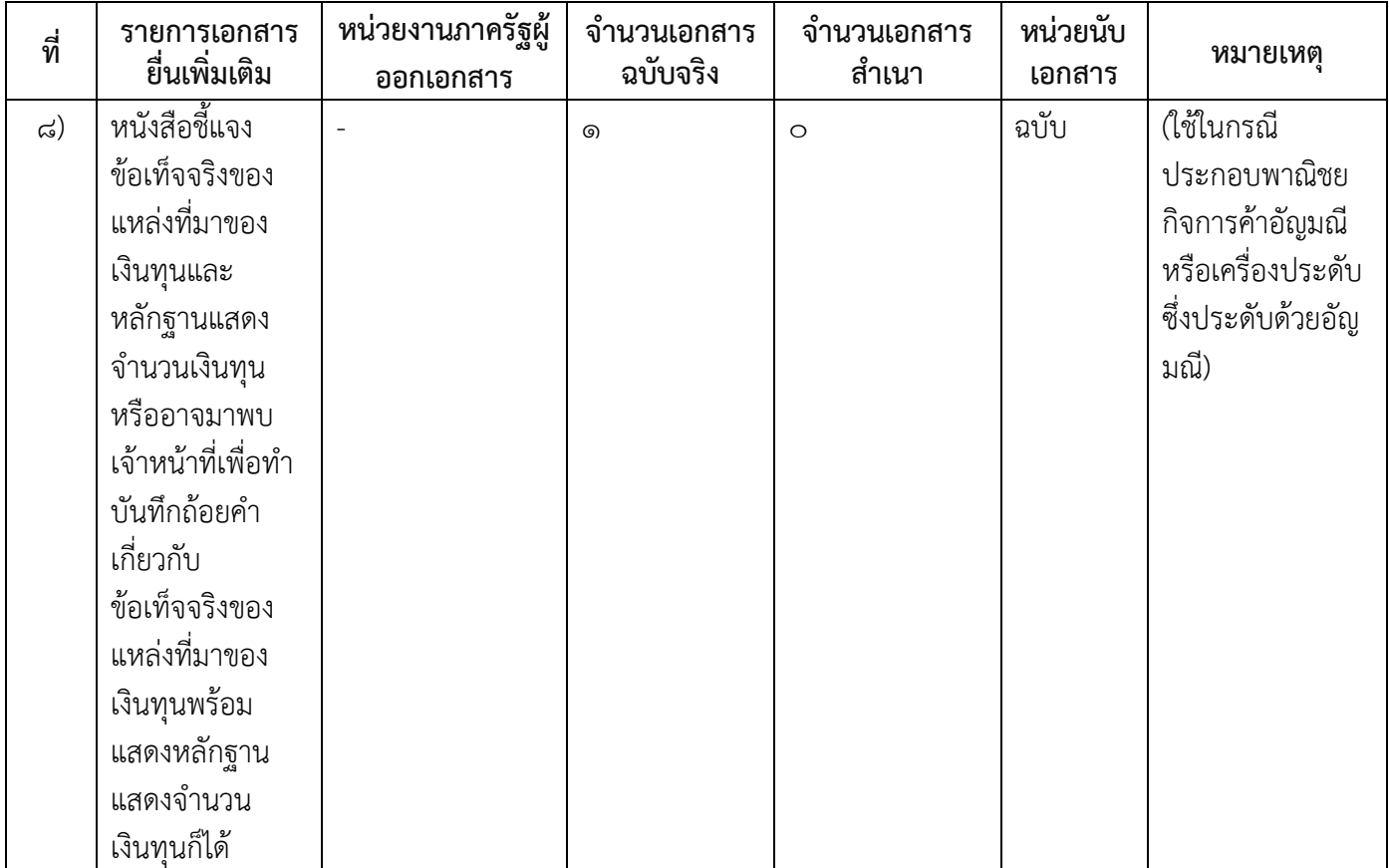

### 16.ค่าธรรมเนียม

๑) ค่าธรรมเนียมการจดทะเบียน (คำขอละ)

 $\phi$ ่าธรรมเนียม $\mathcal{E}_{\Omega}$  บาท หมายเหตุ -

2) ค่าธรรมเนียมคัดส าเนาเอกสาร (ชุดละ)  $\dot{\mathsf{n}}$ าธรรมเนียม $\mathsf{mo}$  บาท หมายเหตุ -

### 17.ช่องทางการร้องเรียน

- ๑) ช่องทางการร้องเรียน- *องค์การบริหารส่วนตำบลชัยจุมพล* **หมายเหตุ**- (เลขที่ ๒๒๔ หมู่ ๕ ตำบลชัยจุมพล อำเภอลับแล จังหวัดอุตรดิตถ์ ๕๓๑๓๐ โทร.๐๕๕-๔๓๑๘๑๙ โทรสาร. occ-๔๓๑๗๕๓)
- 2) ช่องทางการร้องเรียนร้องเรียนต่อกองทะเบียนธุรกิจกรมพัฒนาธุรกิจการค้ากระทรวงพาณิชย์  $W$ มายเหตุ $(o$ -อ๕๔๗-๔๔๔๖-๗)
- ี๓) ช่องทางการร้องเรียนโทรศัพท์ : Call Center ๑๕๗๐ หมายเหตุ-
- $\infty$ ) ช่องทางการร้องเรียนเว็บไซต์ : www.dbd.go.th หมายเหตุ-
- $\ll$ ) ช่องทางการร้องเรียนศูนย์บริการประชาชนสำนักงานปลัดสำนักนายกรัฐมนตรี หมายเหตุ( เลขที่ ๑ ถ.พิษณุโลกเขตดุสิตกทม. ๑๐๓๐๐ / สายด่วน ๑๑๑๑ / www.๑๑๑๑.go.th / ตู้ปณ.๑๑๑๑ เลขที่ ๑ ถ.พิษณุโลกเขตดุสิตกทม. ๑๐๓๐๐)

## 18.ตัวอย่างแบบฟอร์ม ตัวอย่าง และคู่มือการกรอก

1) คู่มือการกรอกเอกสาร

## - ๑๙. หมายเหตุ

-

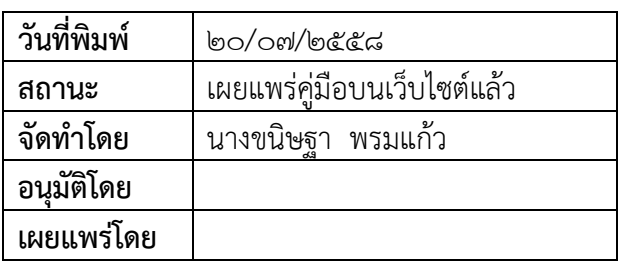